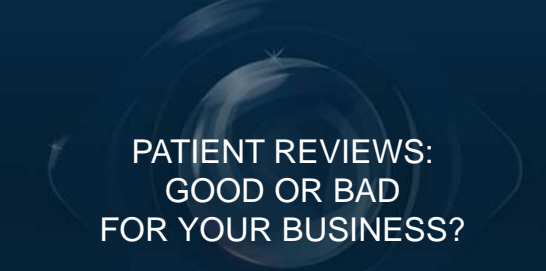

Greg Raeman, COE, CCOA, OCS Allergan Eye Care Business Advisor

Allergan Access<sup>®</sup>

### **Objectives**

## **Objectives**

- **•** Demonstrate importance of patients' reliance on peer reviews.
- Review online properties where patients can review providers.
- Tips on managing negative reviews.
- **•** Strategies to encourage happy patients to review your business.
- **•** Tools for tracking patient reviews.

## **Objectives**

- **Demonstrate importance of patients' reliance on peer reviews.**
- Review online properties where patients can review providers.
- **•** Tips on managing negative reviews.
- **•** Strategies to encourage happy patients to review your business.
- $\bullet$  Tools for tracking patient reviews.

# People are Talking

48% of patients surveyed said they have looked at reviews of health care providers.

68% of the same group reported using the reviews to select a doctor or hospital.

Source: PricewaterhouseCoopers' Health Research Institute

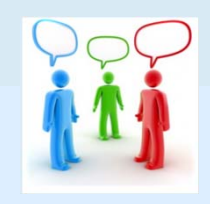

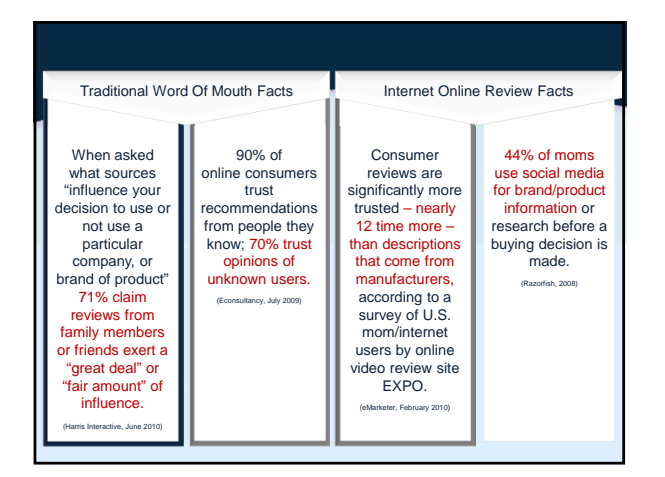

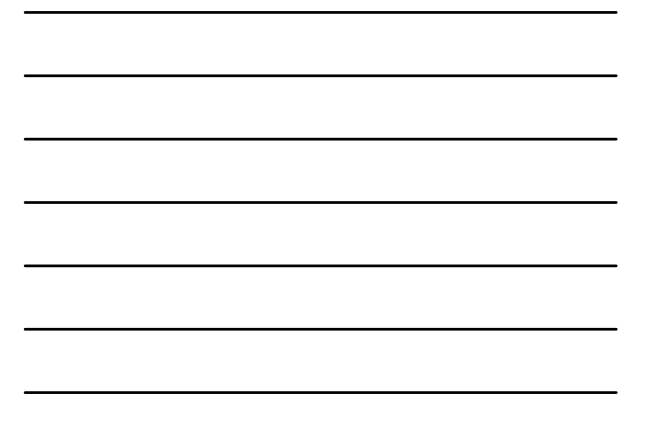

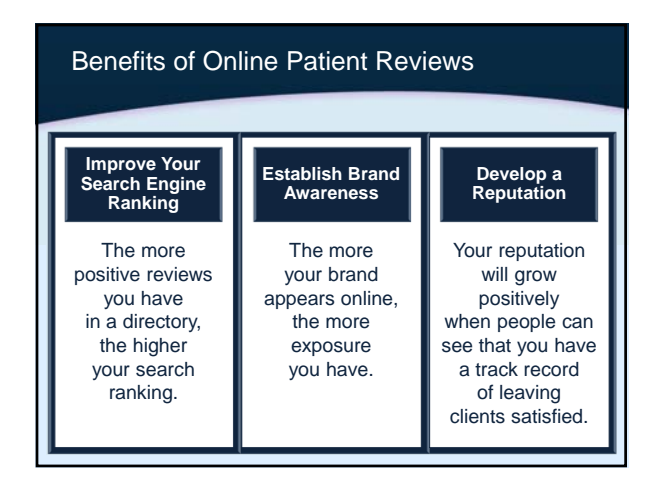

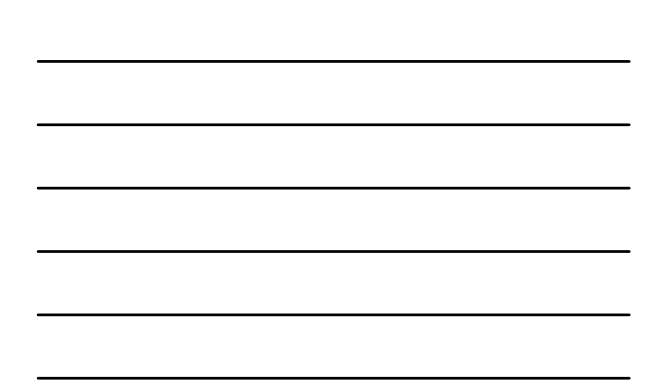

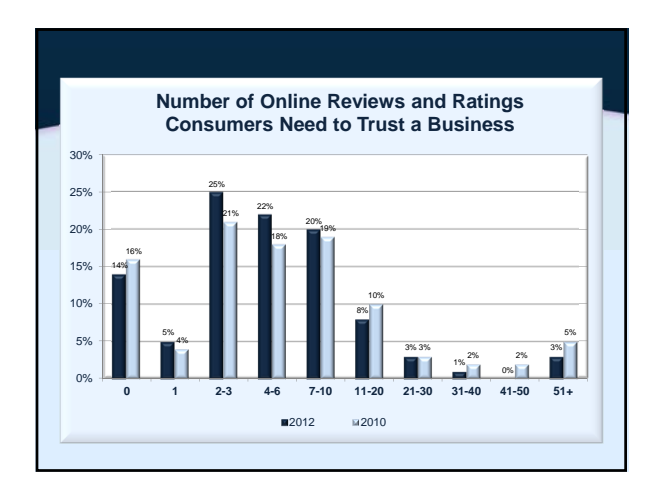

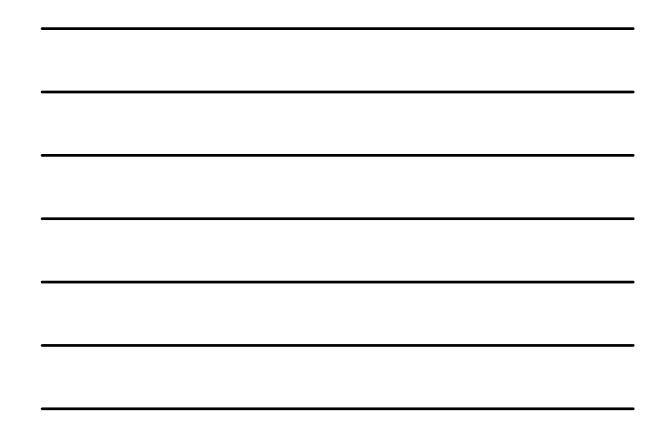

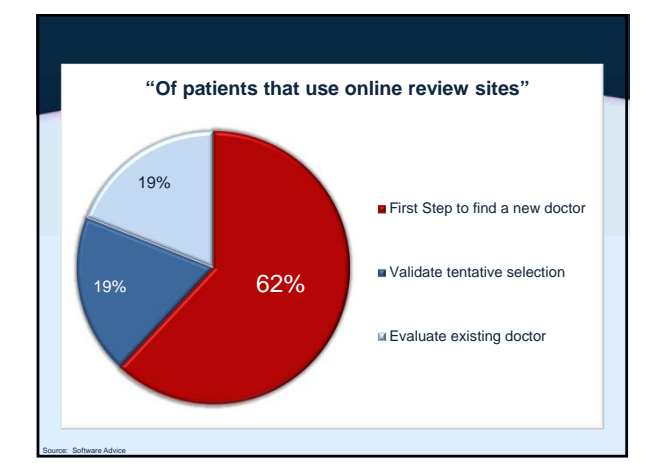

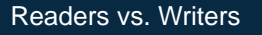

Source: Software Advice

Those aged 25-44 were the most likely to **READ** online reviews.

Patients aged 55-64 were the most likely to **WRITE** reviews.

Nearly 6 out of 10 patients accept the value of reviews, but have yet to contribute to the conversation.

# **Objectives**

- Demonstrate importance of patients' reliance on peer reviews.
- **Review online properties where**   $\bullet$ **patients can review providers.**
- Tips on managing negative reviews.  $\bullet$
- Strategies to encourage happy patients to  $\bullet$ review your business.
- $\bullet$  Tools for tracking patient reviews.

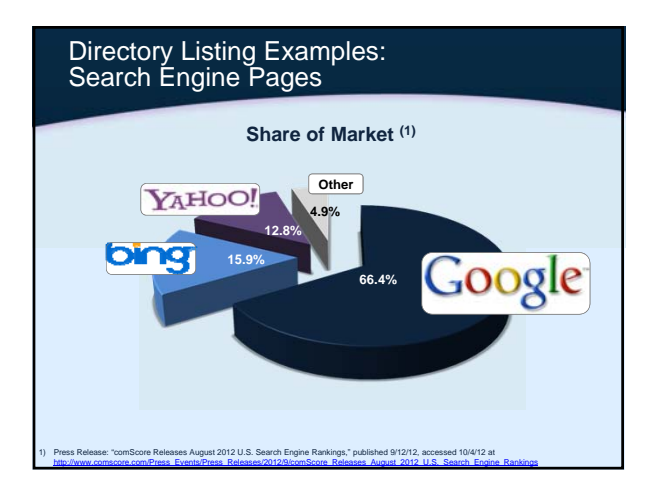

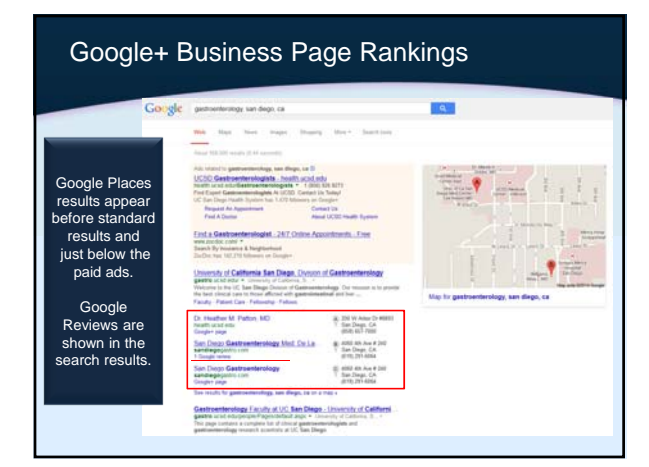

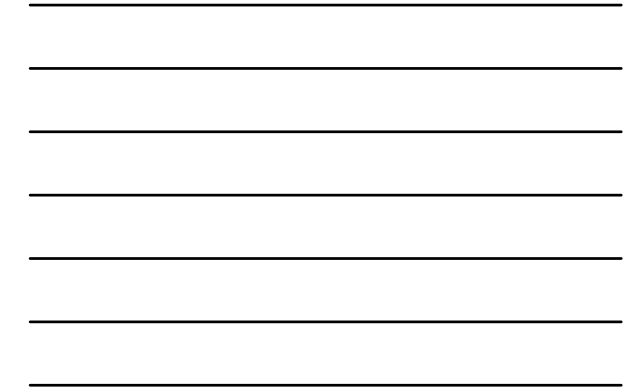

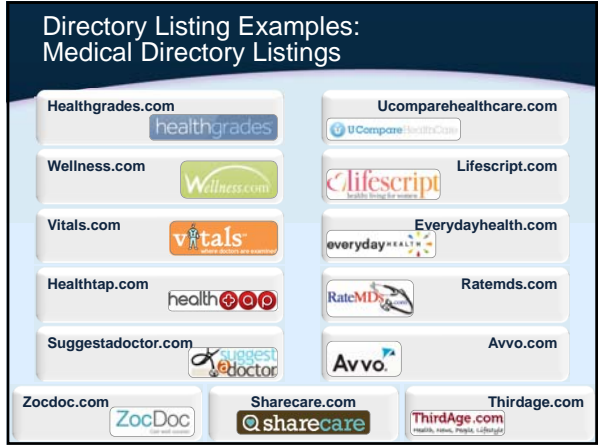

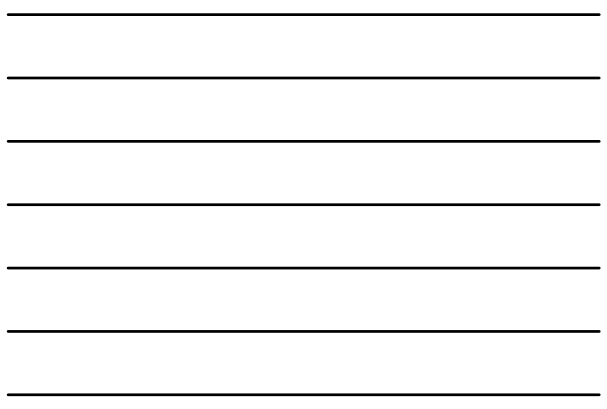

Introduction to Directory Listing Management Sample Review hight pillet ( for v#tals More Vitals Tools Patient Ratings & Comments Profile Sun  $\left|\hat{\mathbf{W}}\right|_{\mathrm{MSE},\mathrm{MSE}}^{\mathrm{RATE}}\left[\left|\left.\hat{\mathbf{G}}\right|_{\mathrm{MSE},\mathrm{MSE}}^{\mathrm{MSE}}\right|\right]\big|\bigoplus_{n=1}^{\infty}\frac{\mathrm{MSE}}{n}$ ... **Overall Ratings** d hawn **Kata this Do** Ì Summary<sup>0</sup><br>Reed on 1 Rating.  $\boxed{\text{PIN OPT}} \begin{bmatrix} \text{PIN OPT} \\ \text{Poisson} \end{bmatrix} \begin{bmatrix} \text{in } \text{rank} \\ \text{in } \text{rank} \end{bmatrix} \begin{bmatrix} \text{in } \text{PIMT} \\ \text{in } \text{rank} \end{bmatrix}}$ **Course** Ag **Patient Guides** Sere to My Di **EMPANHANGER** Patient Reviews<br>#0000YOU'VE BEEN WARNEDIN  $0$ ct 30, 3 .<br>In the problem of the state of the control of the state of the state with terrible body<br>the masser than be in the doctor for you. # yes rating details Rate this opeter

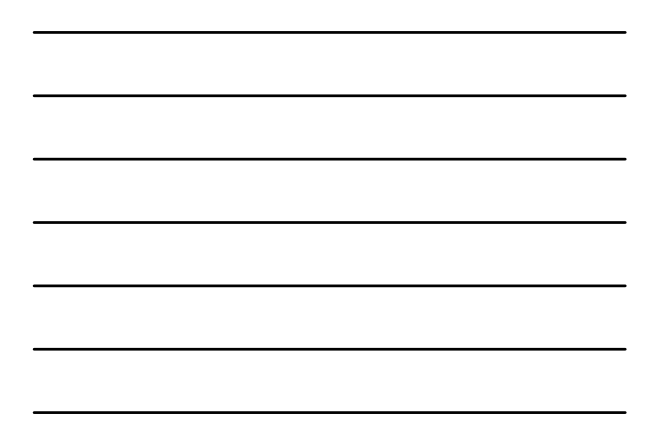

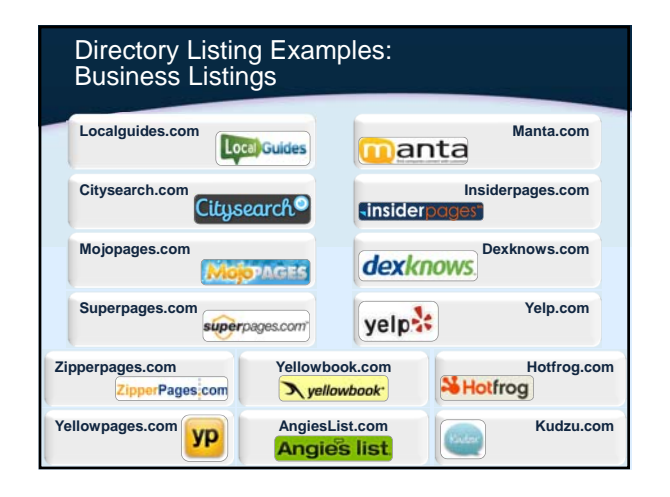

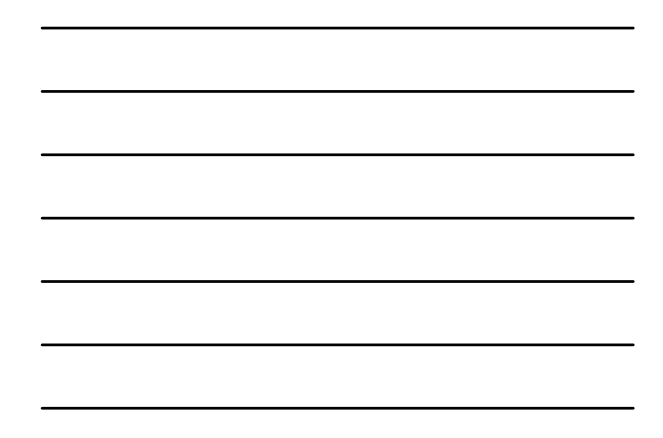

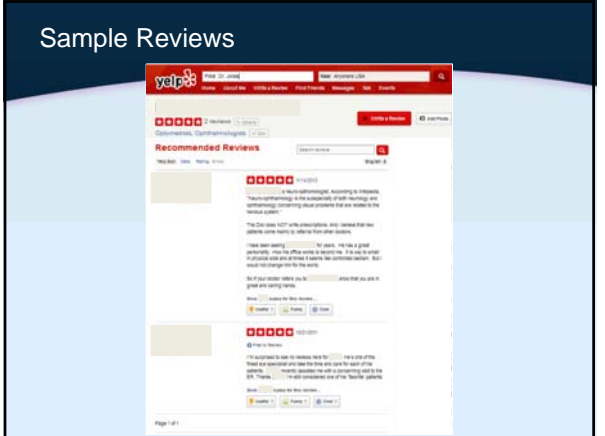

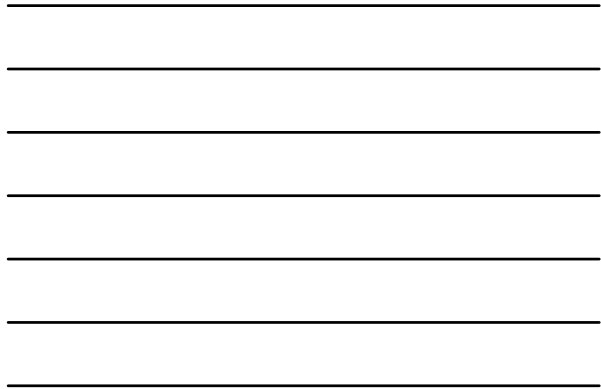

# Step By Step

Source: Reputation.com

2. Search for your business. Click on your business page. Look for "Is this your business?" or "Manage this page" as 3. EVON TOT TS this your business: 4. Follow the prompts and contribute the information required. Complete the authentication process over the phone or 5. Complete the au 1. Go to yelp.com, google.com/business/placesforbusiness/ or do a Google search for the appropriate review site.

You are now ready to maximize your business page and 6. respond to patient reviews.

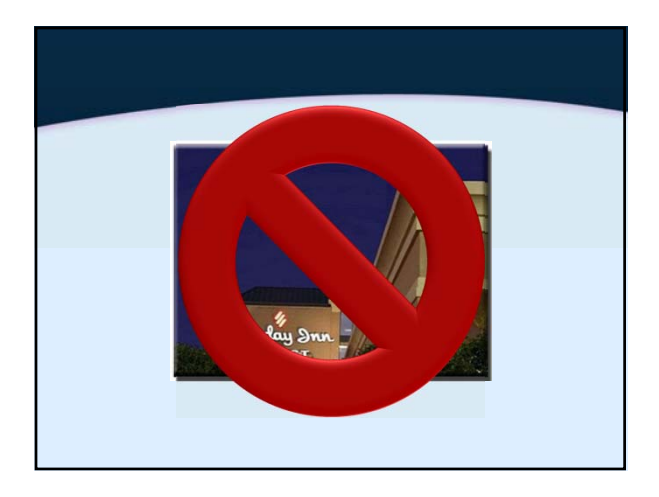

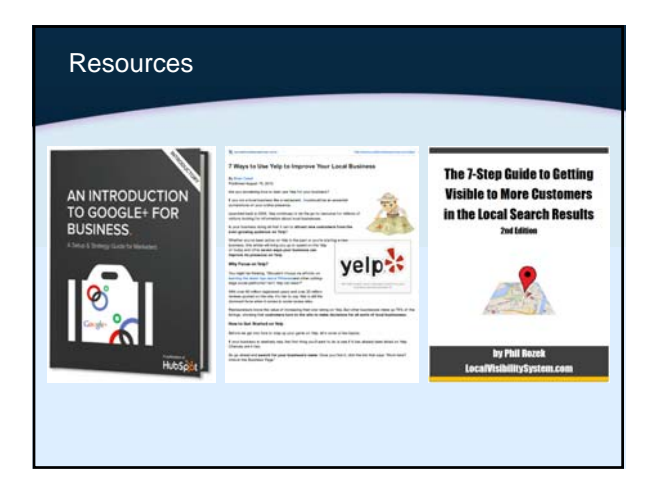

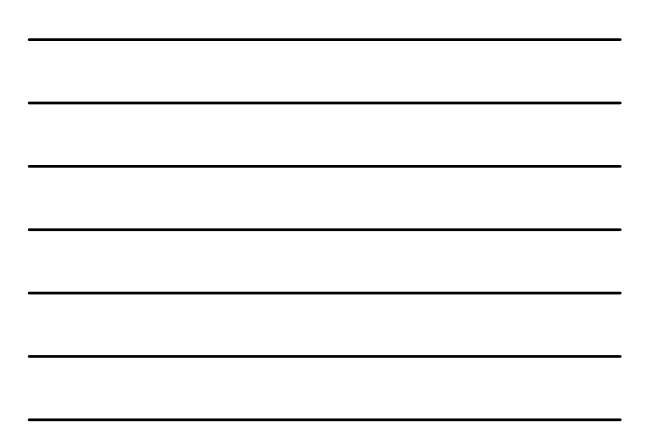

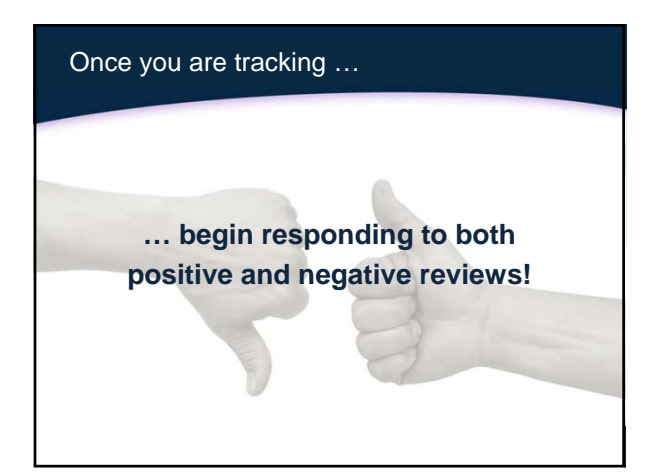

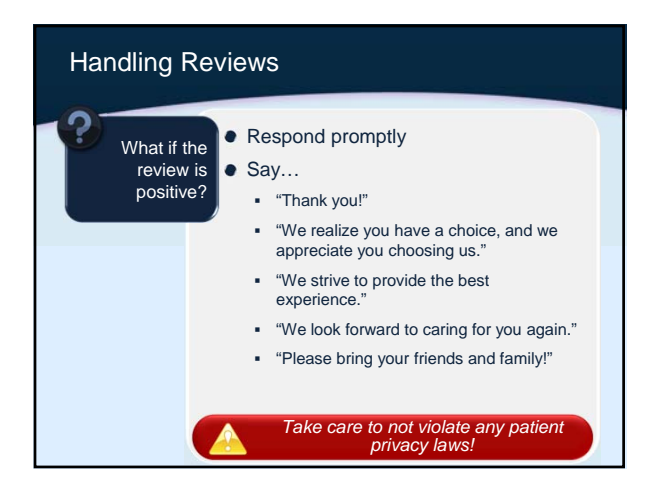

7

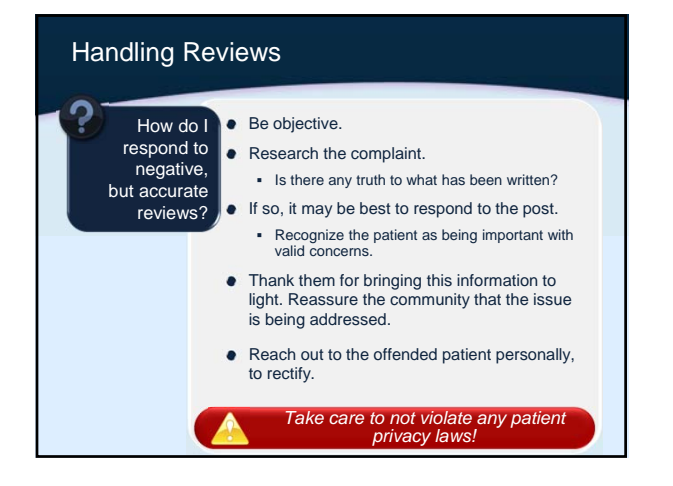

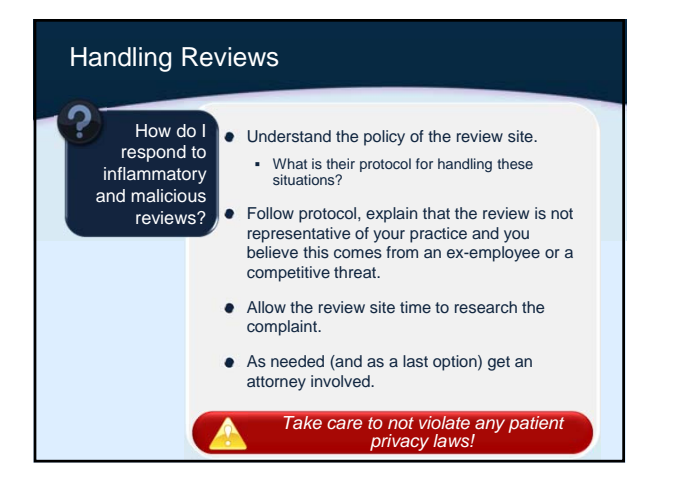

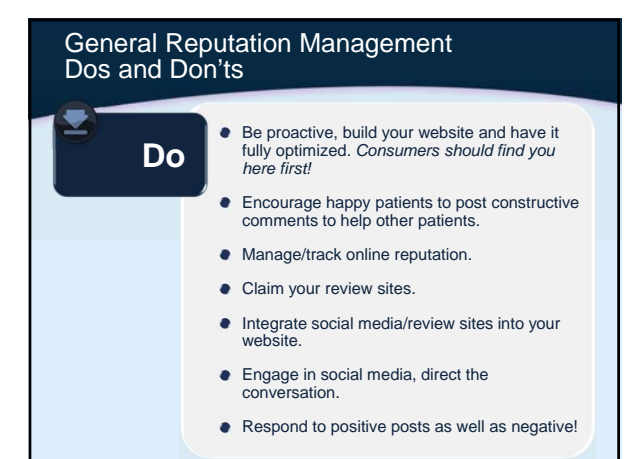

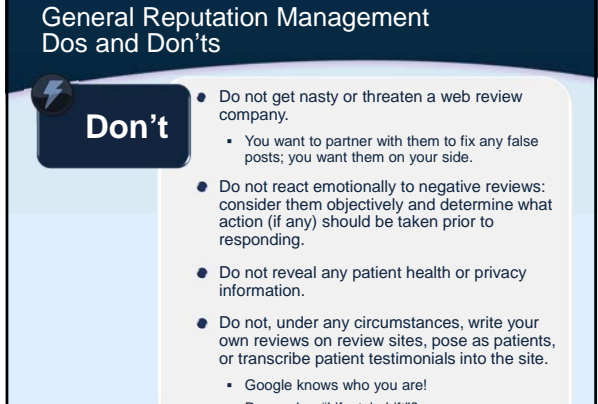

Remember "Lifestyle Lift"?

# \$300,000 Fine - OUCH! ATTORNEY GENERAL CUOMO SECURES SETTLEMENT WITH PLASTIC SURGERY FRANCHISE THAT PLODED INTERNET WITH FALSE POSITIVE REVIEWS Casene's deal is first case in nation against growing practice of "astrotarfing" on  $\overline{\phantom{a}}$ Lifestyle Life Will Pay \$360,000 in Penalties and Costs of New York State -<br>NEW YORK, N.Y. (Tuly 14, 2009) - Attorney General Andrew M. Cusmo today announced a telliened<br>with counsels: surgery outfit Lifestyle Lift over the publishing of fake consumer reviews on the Internet. .<br>Under the settlement, Libertyk Lift will stop publishing anonymous positive reviews about the company.<br>State of New York, The case is believed to be the first in the pyr \$700,000 in periates and costs to the<br>State of New is an two annumerical positive reviews and comments about the company to bruk Weile<br>stresses audited positive reviews and contenents about the company to bruk Weile<br>terms estill behaving that statistical contenent were po "The company's attempt to generate bookess by duping consumers was cynosic manpulative, a<br>degal," sed Attorney General Cuonno. "My office has and will continue to be on the forefront in<br>protecting consumers against energin

# **Objectives**

- Demonstrate importance of patients' reliance on peer reviews.
- Review online properties where patients  $\bullet$ can review providers.
- Tips on managing negative reviews.  $\bullet$
- **Strategies to encourage happy**  ٠ **patients to review your business.**
- $\bullet$ Tools for tracking patient reviews.

# Make Patient **Feedback** a Priority

When you make a concentrated effort to collect positive reviews from your satisfied patients, you are able to build up a strong base of good reviews. The "prophylactic reviews" protect you from future potential

negative reviews.

Even if you've found a negative review about your practice, remember that by encouraging happy patients to post, you effectively quarantine and overwhelm any negative reviews.

Set a goal for the practice to generate two positive and *authentic* reviews a month for a year.

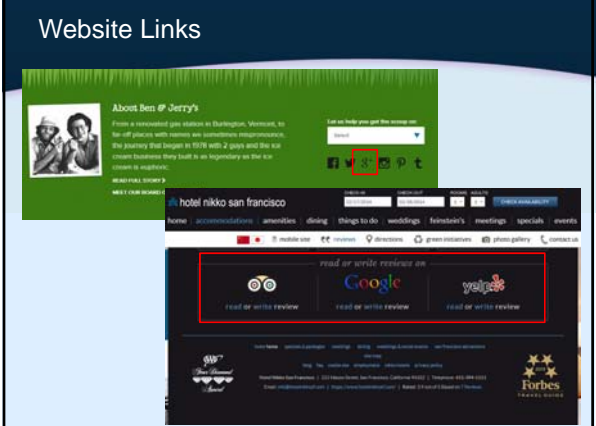

# **We'd love for you to share your positive experience!** www.plus.google.com\about\xyzeye we're on yelp! 開催 **Thank you! We think you're just as awesome!You like us? You REALLY like us?** yelp Find us on<br>**Facebook** f

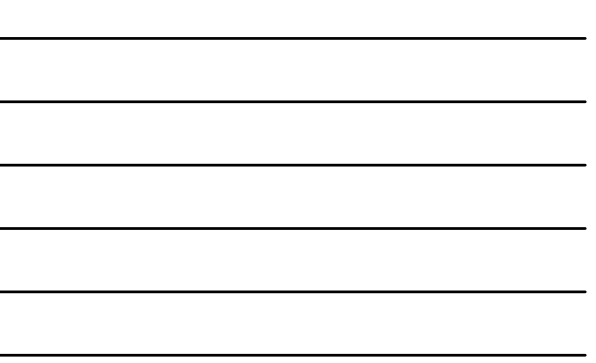

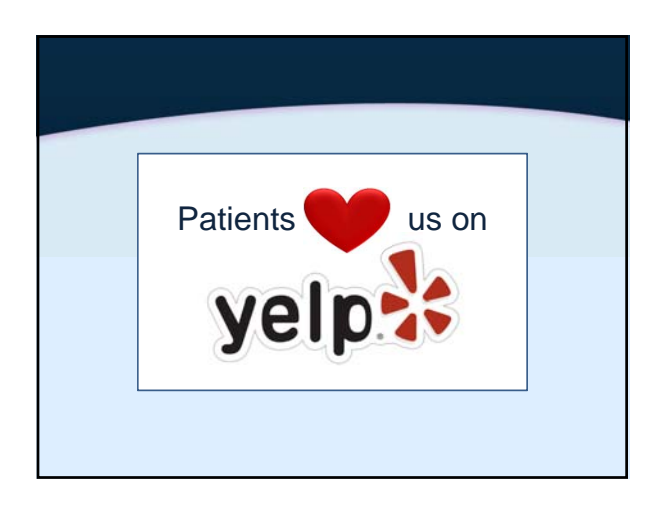

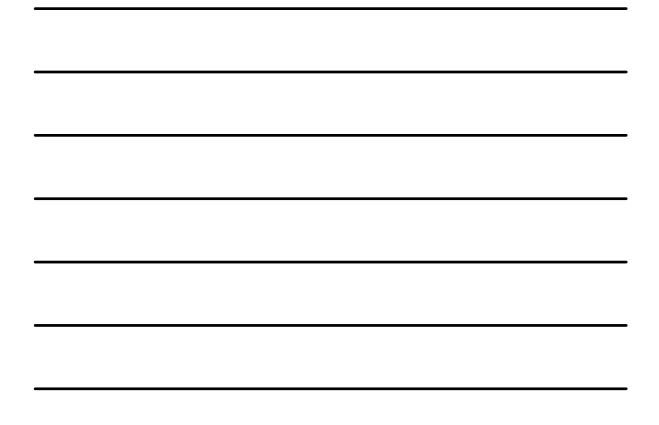

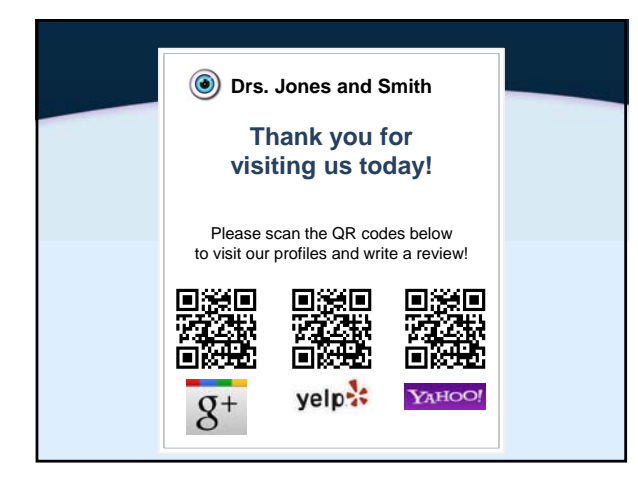

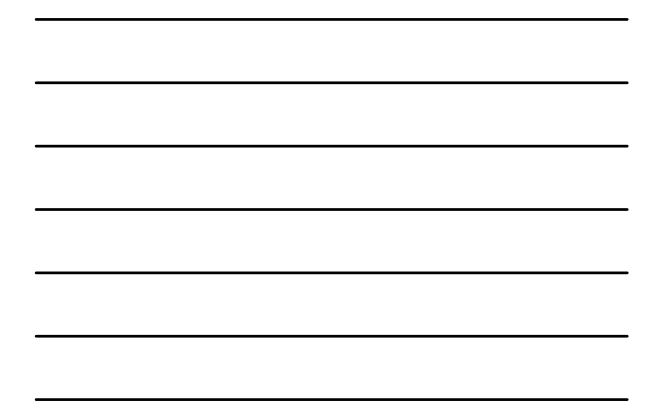

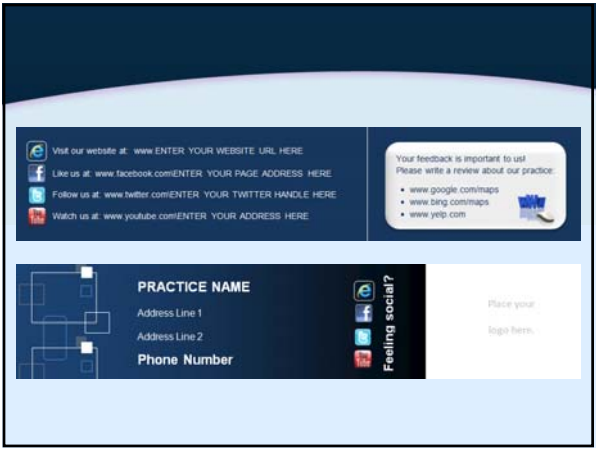

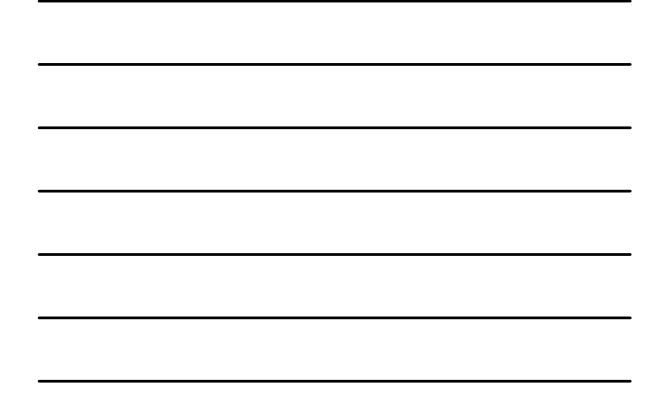

# **Objectives**

- Demonstrate importance of patients' reliance on peer reviews.
- Review online properties where patients  $\bullet$ can review providers.
- Tips on managing negative reviews.  $\bullet$
- $\bullet$ Strategies to encourage happy patients to review your business.
- **Tools for tracking patient reviews.**  $\bullet$

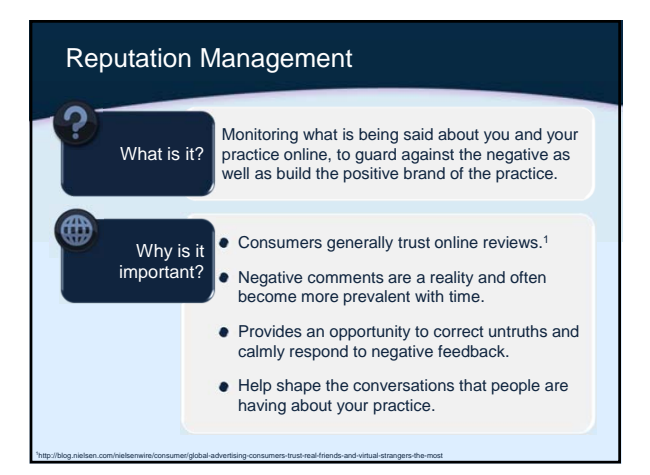

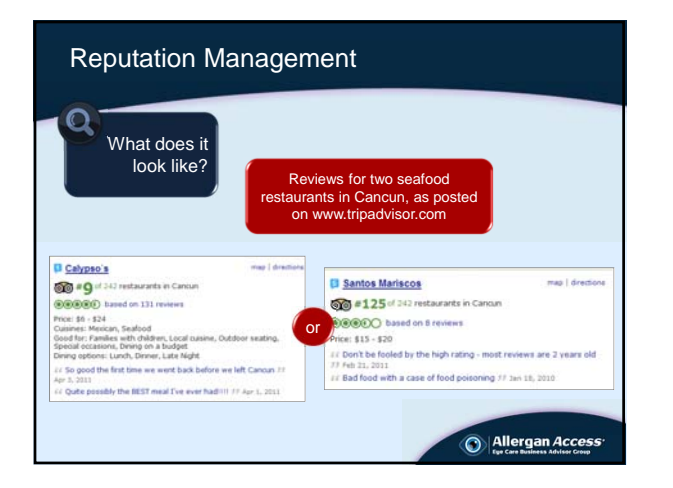

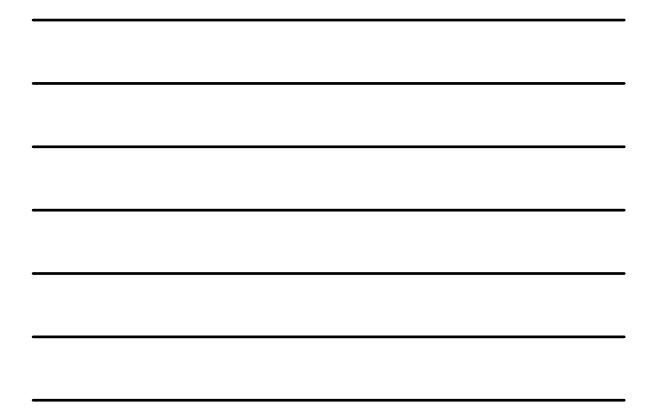

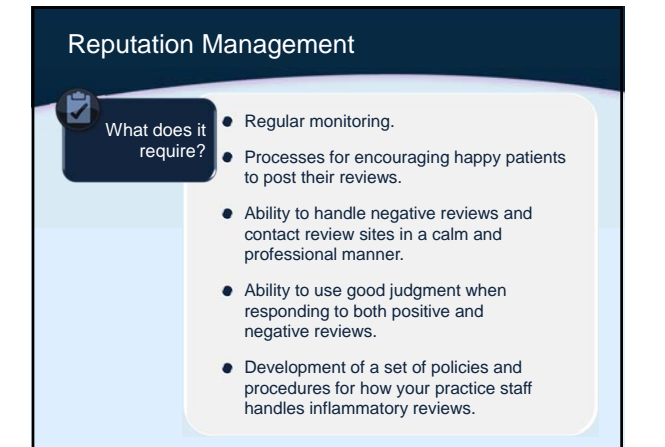

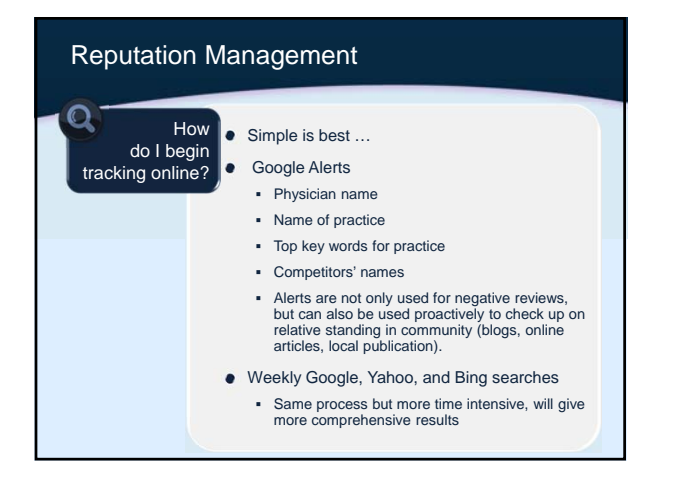

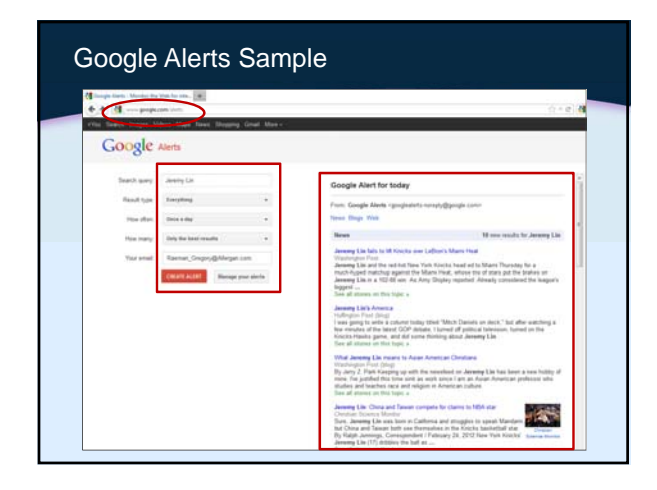

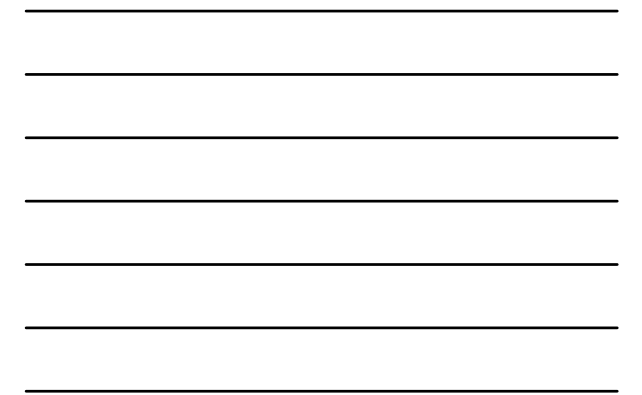

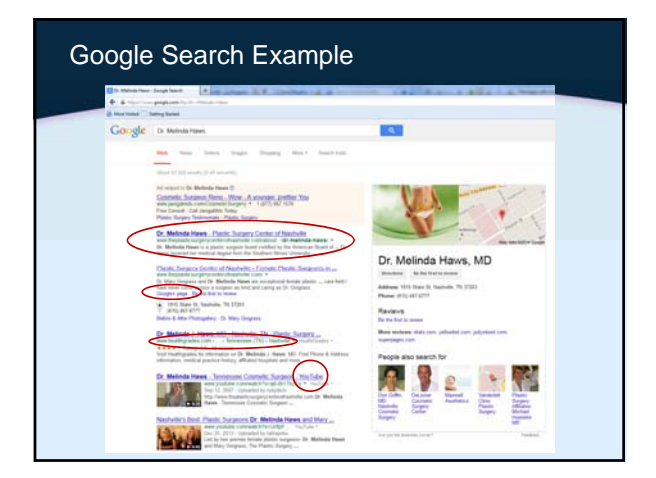

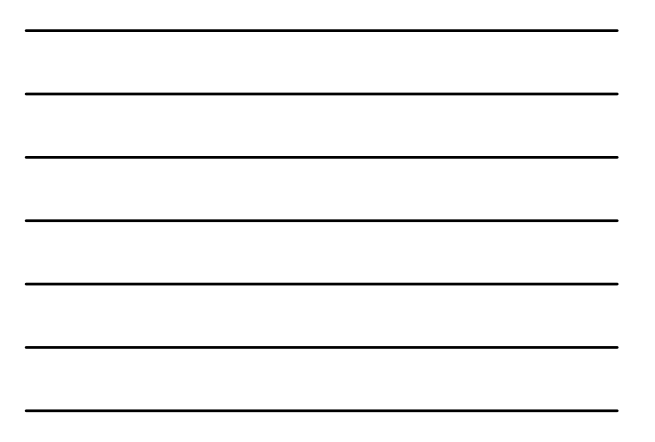

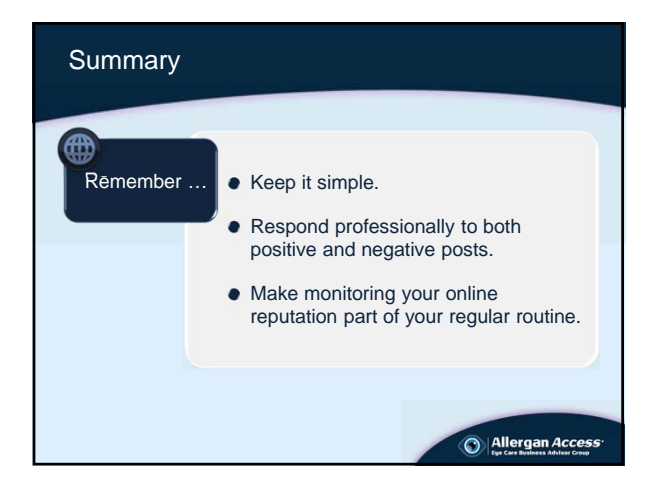

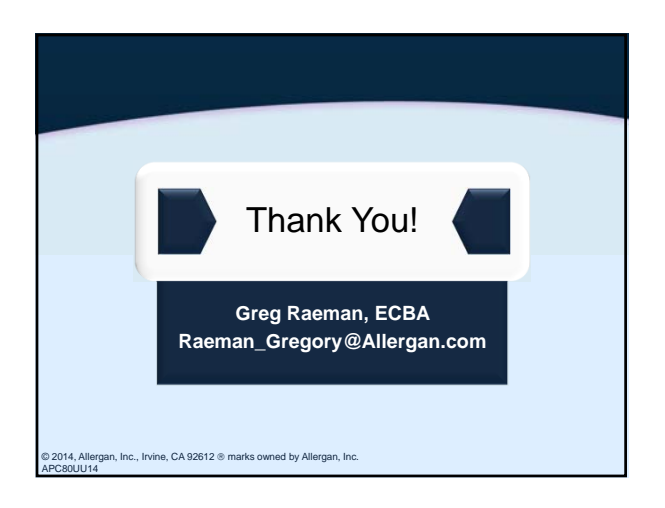